# UT01: Adopción de pautas de seguridad informática – 9) – Informe de Seguridad Activa y Pasiva.

Nombre: Francisco Jesús García – Uceda Díaz

Curso: 2º ASIR.

## Índice

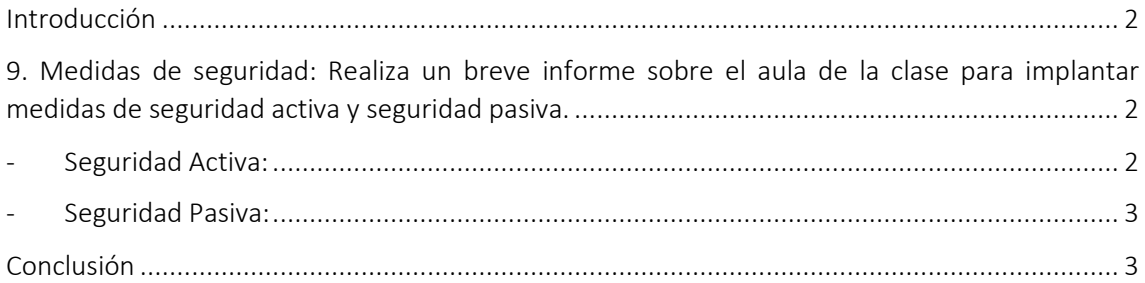

#### <span id="page-1-0"></span>Introducción

En está práctica realizaremos un informe sobre seguridad pasiva y activa en la clase. Hablaremos sobre que es la seguridad activa y pasiva y pondremos ejemplos que deberemos aplicar.

<span id="page-1-1"></span>9. Medidas de seguridad: Realiza un breve informe sobre el aula de la clase para implantar medidas de seguridad activa y seguridad pasiva.

<span id="page-1-2"></span>- Seguridad Activa:

Es la seguridad que utilizamos en nuestro día a día para evitar cualquier tipo de ataque. Tiene como objetivo proteger y evitar posibles daños en los sistemas informáticos. Podemos encontrar diferentes recursos para evitarlos como:

- o Tener nuestro antivirus actualizado.
- o Que nuestras contraseñas sean fuertes. Si además tenemos una contraseña diferente para cada usuario, evitaremos posibles fracturas en nuestra seguridad.
- o Tener copias de seguridad hechas sobre todos nuestros datos. De esa forma, ante un posible virus, podremos recuperar la información sin problema.
- o No abrir links de los que no conozcamos su procedencia. Los links desconocidos son los que más virus pueden ocasionar en tu sistema, así que procura evitarlos.
- o Hay que tener cuidado con los USB y ese tipo de dispositivos. Al igual que los links, son una fuente de virus, por lo que conviene analizarlos antes de utilizarlos.
- o Encriptar datos importantes. Es decir, cifrarlos para que solo lo puedan leer aquellas personas que sepan la clave.
- o Analizar la máquina periódicamente en busca de malware. Puede que los tengas dentro pero que no estén activos.
- o Tener un usuario auxiliar. Existen virus que bloquean el perfil de usuario, pero, si tienes otro, puedes entrar y actuar.

#### <span id="page-2-0"></span>- Seguridad Pasiva:

La seguridad pasiva en informática es la que entra en acción para minimizar los daños causados por un usuario, un accidente o un malware en los sistemas. Igual que con la seguridad pasiva, existen varias prácticas para cada situación. Algunas de ellas son:

- o Usar un hardware adecuado contra averías y accidentes.
- o Comprobar si el antivirus funciona correctamente cuando hay una infección por un virus.
- o Escanear el sistema al completo y, si se encuentra algún malware, limpiarlo.
- o Realizar copias de seguridad de los datos y del sistema operativo en distintos soportes y ubicaciones físicas.
- o Crear particiones del disco duro para almacenar archivos y backups en una unidad distinta a la del sistema operativo.
- o Desconectar la máquina de la red hasta que se encuentre una solución.

### <span id="page-2-1"></span>Conclusión

Con la práctica realizada he aprendido a distinguir entre seguridad pasiva y seguridad activa aprendiendo en que se diferencias y con ejemplos claros para saber que es cada uno. Tras esta práctica sería capaz de distinguir sin error entre seguridad activa y pasiva y de aplicar estas en una empresa o en el día a día.